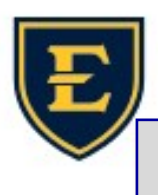

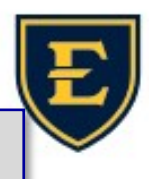

## How to update your Signature in Outlook

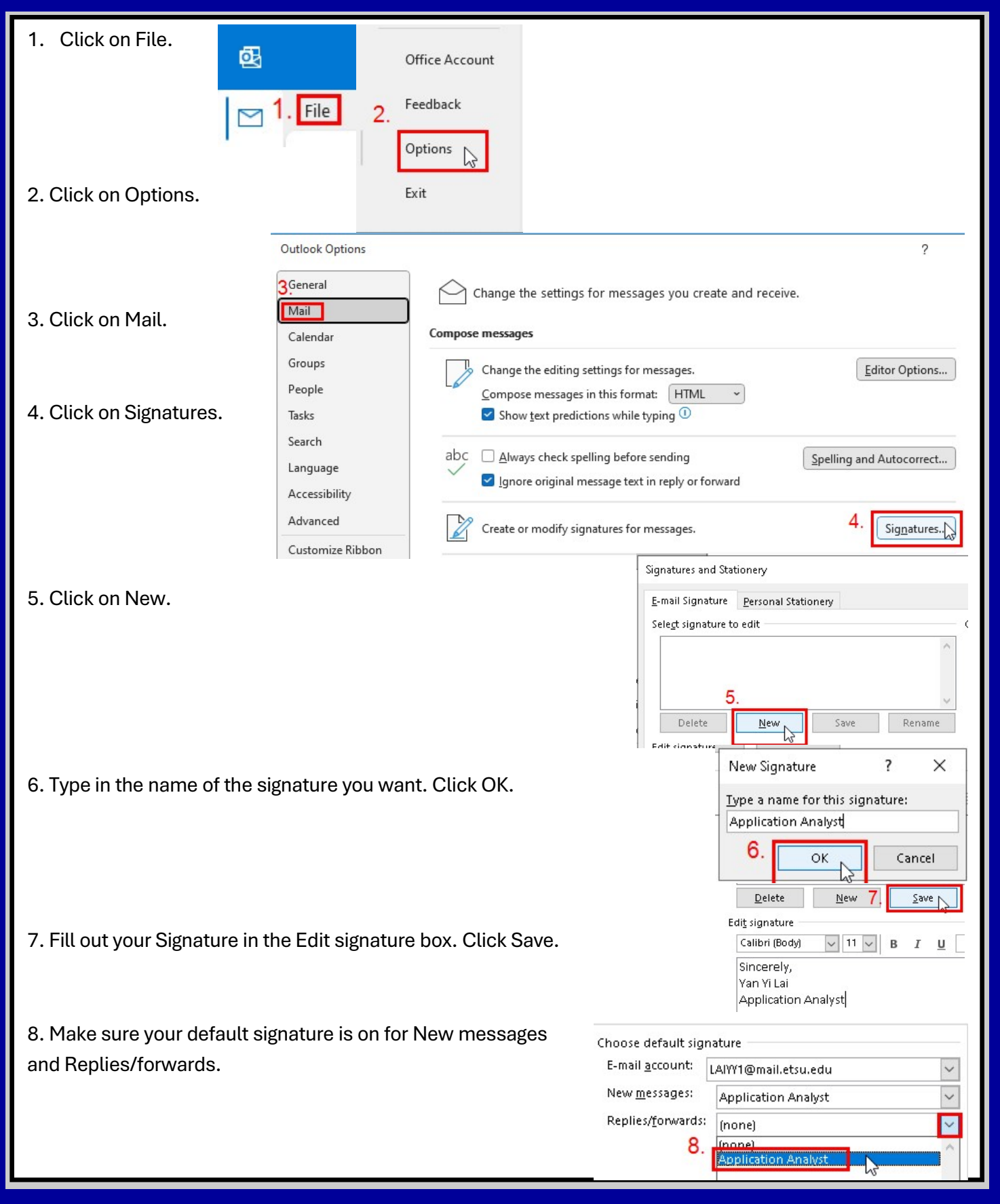